https://www.100test.com/kao\_ti2020/135/2021\_2022\_\_E4\_B8\_80\_E 7\_BA\_A7MS--\_c98\_135243.htm Word 1. Word

 $1$ 

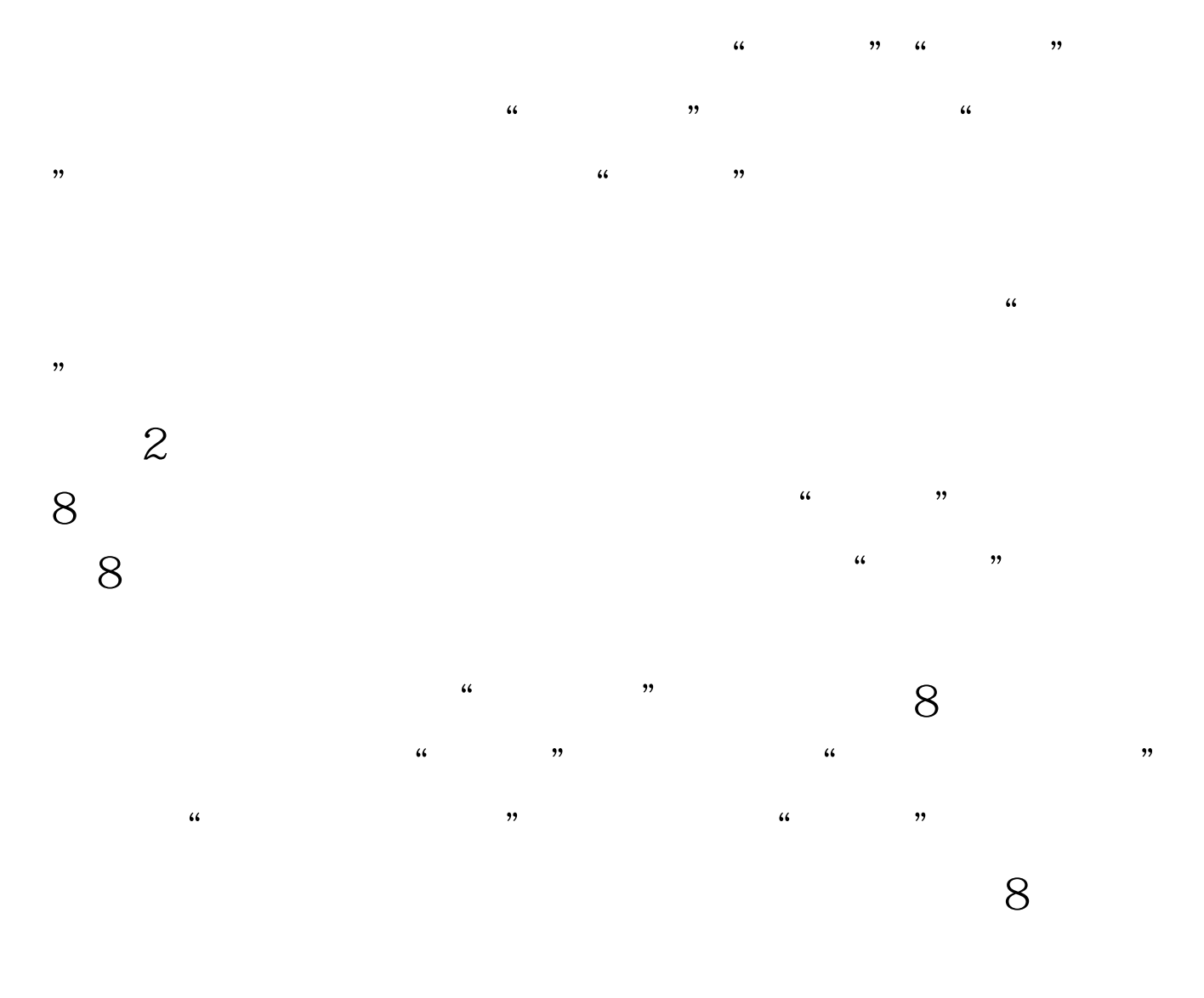

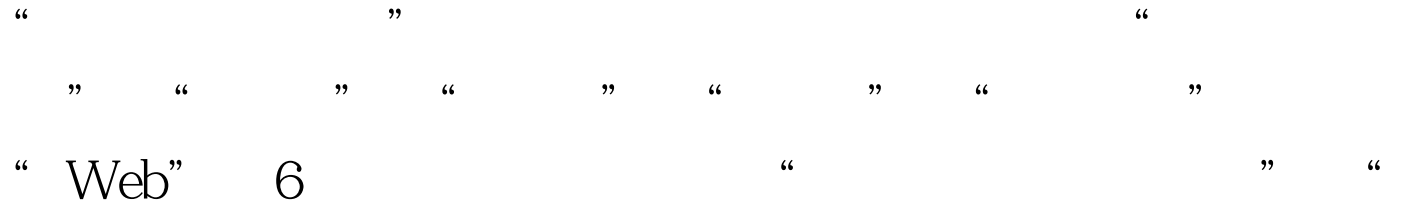

 $\mathcal{O}(\frac{1}{2})$  , and the contract of  $\mathcal{O}(\frac{1}{2})$  , and the contract of  $\mathcal{O}(\frac{1}{2})$  , and the contract of  $\mathcal{O}(\frac{1}{2})$  , and the contract of  $\mathcal{O}(\frac{1}{2})$  , and the contract of  $\mathcal{O}(\frac{1}{2})$  , and the contr

extended and the Word Research of the Word Research Section of the Word Research Section of the Word Research S

## Word

 $\alpha$ 

## $100T$ est www.100test.com